# <span id="page-0-0"></span>Material Estruturado MATEMATICA

Autores: *Fernando Pimentel Annelise Maymone*

Revisor: *Antonio Caminha M. Neto*

Colaboradores: *Equipe Cientista Chefe*

# **Aritmética Elementar Volume 2**

**Multiplicação Divisão Fatoração de números inteiros MDC e MMC**

Dados Internacionais de Catalogação na Publicação (CIP)

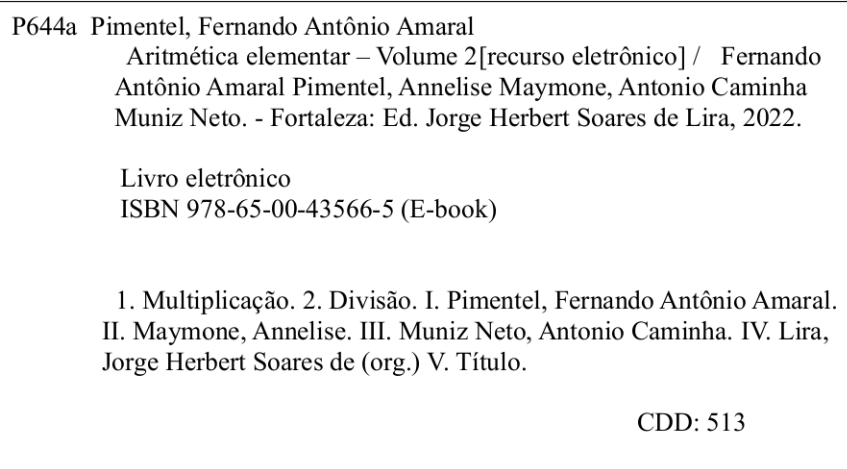

# **2 |Multiplicação e Divisão**

#### 2.1 – Somando repetidamente uma parcela

*Certo dia, um atacadista vendeu* 15 *sacas de café. Calcule quanto ele apurou nesse dia com a venda dessas sacas, sabendo que cada uma delas custa* 550 *reais.*

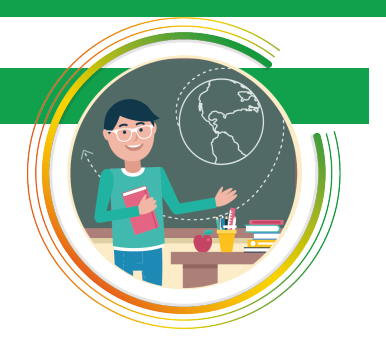

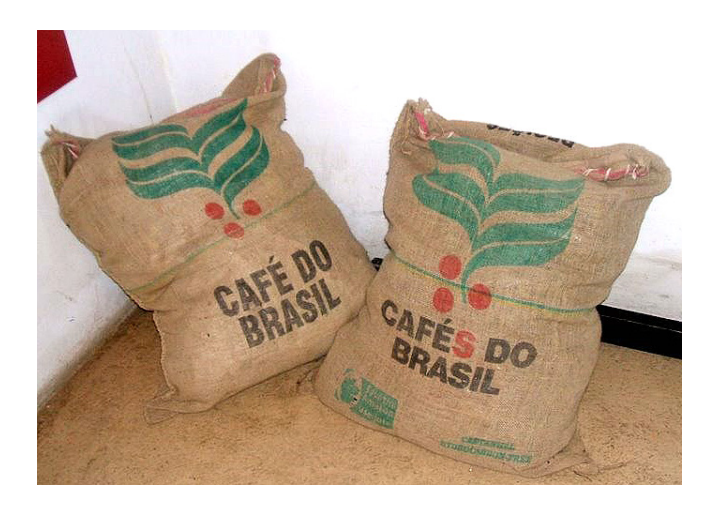

Figura 2.1: Sacas de café de 65 kg (foto [Dornicke\)](https://commons.wikimedia.org/wiki/User:Dornicke ).

Os livros de aritmética do ensino básico costumavam propor muitos exercícios como este, com situações do cotidiano em que se pede a soma de muitas parcelas iguais (no problema acima, a soma de 15 parcelas de 550 reais). Podemos resolver esse problema somando repetidamente 550 reais à parcela inicial (de mesmo valor), num processo lento e trabalhoso que é inviável em muitas situações (por exemplo, no caso em que um comerciante tenha vendido 1315 sacas de café em um único dia!).

Temos, então, de empregar outros procedimentos para resolver questões como essa mais rapidamente. Para tanto, ao invés de somar 15 vezes o valor de 550, a abordagem indicada para resolver o problema do atacadista de café consiste em calcular o valor de 15 *vezes* 550 por meio de uma operação aritmética chamada *multiplicação*. Em símbolos, escrevemos 15 × 550, em que o sinal  $\times$  é lido "vezes".

Em geral, *a*×*b* (lemos "*a vezes b*") significa somar *a* ocorrências do número *b*:

$$
a \times b = \underbrace{b + b + \cdots + b}_{a \text{ vezes}}.
$$

A partir daqui, vamos estudar a operação de multiplicação, estabelecendo suas propriedades e mostrando como efetuá-la.

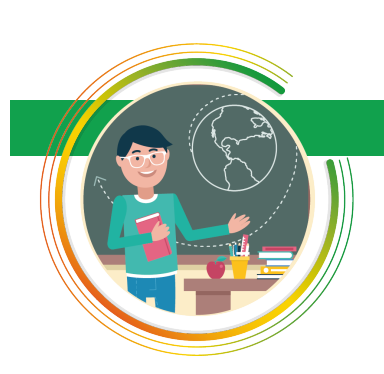

#### <span id="page-3-0"></span>2.2 – Algumas propriedades da multiplicação

#### A) A propriedade comutativa

A propriedade *comutativa* da adição é tão imediata que fazemos uso dela sem nos darmos conta. Ela diz que, ao realizarmos uma adição, a ordem em que dispomos as parcelas não importa. Por exemplo, "3 bananas mais 5 laranjas" ou "5 laranjas mais 3 bananas" são as mesmas 8 frutas. Em símbolos, *a*+*b* = *b*+*a*, para todos os naturais *a* e *b*.

A multiplicação também é comutativa, mas isso não é tão óbvio quanto foi para a adição. Por exemplo, alguém pode legitimamente duvidar se, de fato, 5 sacos com 3 maçãs contêm a mesma quantidade de frutas que 3 sacos com 5 maçãs. Uma maneira de verificar essa igualdade é representar as duas situações com blocos de quadrados, como nas figuras abaixo:

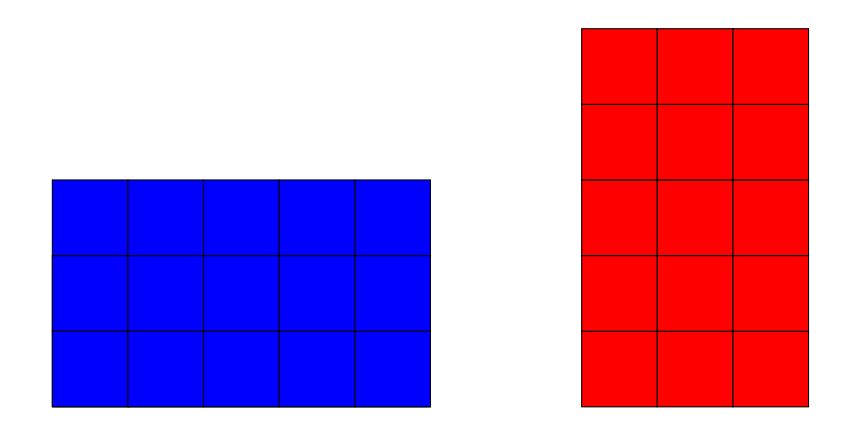

A figura acima, à esquerda, traz 5 blocos verticais de 3 quadradinhos iguais cada, representando a multiplicação  $5 \times 3 = 3 + 3 + 3 + 3 + 3$ . Já na figura à direita, temos 3 blocos verticais de 5 quadradinhos, o que representa a multiplicação  $3 \times 5 = 5 + 5 + 5$ . É fácil ver que os blocos da esquerda e da direita formam retângulos iguais, de lados 3 e 5 unidades, em posições diferentes. Como  $5 \times 3$  e  $3 \times 5$  contam as quantidades de quadradinhos dos dois retângulos (iguais), devemos ter  $5 \times 3 = 3 \times 5 = 15$ .

Podemos generalizar facilmente a discussão acima para concluir que  $a \times b$  $b \times a$ , quaisquer que sejam os naturais  $a \in b$ .

#### B) A propriedade distributiva

Ao escrevermos várias operações numa mesma sentença, *convencionamos* a seguinte *relação de prioridade* entre as operações: multiplicações devem ser realizadas antes de adições e subtrações. Por exemplo,

$$
3 \times 5 + 2 = 15 + 2 = 17.
$$

Para alterar a ordem em que as operações devem ser feitas e, assim, inverter as prioridades, temos de usar parênteses, com a convenção de que as operações entre parênteses devem ser realizadas antes das outras operações. Assim,

$$
3 \times (5 + 2) = 3 \times 7 = 21.
$$

A propriedade *distributiva* da multiplicação transforma uma multiplicação com parênteses em operações sem parênteses. Em símbolos, a *distributividade da multiplicação em relação à adição* diz que

$$
a \times (b + c) = a \times b + a \times c,
$$

<span id="page-4-0"></span>para todos os números naturais *a*, *b* e *c*. Como no caso da propriedade comutativa, podemos visualizar a propriedade distributiva usando retângulos conforme vemos na Figura [2.2.](#page-4-0)

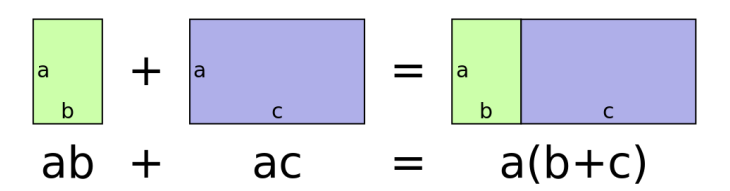

Figura 2.2: Representação da propriedade distributiva por meio de retângulos (autor [Stephan Kulla\)](#page-0-0). Observe que  $ab = a \times b$ ,  $ac = a \times c e a(b+c) = a \times (b+c)$ .

Já a *distributividade da multiplicação em relação à subtração* diz que

 $a \times (b - c) = a \times b - a \times c$ 

para todos os números naturais *a*, *b* e *c*, com *b > c*. Faça uma figura análoga à acima para verificar essa forma da distributividade.

Um uso interessante das propriedades distributivas é transformar multiplicações trabalhosas em outras mais simples, juntamente com adições ou subtrações. Por exemplo, para calcular  $17 \times 23$  podemos fazer

$$
17 \times 23 = 17 \times (20 + 3) = 17 \times 20 + 17 \times 3 = 340 + 51 = 391.
$$

Outra alternativa seria

$$
17 \times 23 = (20 - 3) \times 23 = 20 \times 23 - 3 \times 23 = 460 - 69 = 391.
$$

#### C) A propriedade associativa

A *propriedade associativa* (ou simplesmente a associatividade) da multiplicação de números naturais diz que, se só tivermos multiplicações, então parênteses são desnecessários. Por exemplo, ela diz que tanto faz calcularmos um produto do tipo

$$
3\times5\times10
$$

calculando primeiro 3 × 5 e depois multiplicando o resultado por 10 (isto é, fazendo (3 × 5) × 10), quanto calculando primeiro 5 × 10 e, em seguida, multiplicando o resultado por 3 (isto é, fazendo  $3 \times (5 \times 10)$ ). Em símbolos,  $(3 \times 5) \times 10 = 3 \times (5 \times 10)$  e, mais geralmente,

$$
(a \times b) \times c = a \times (b \times c),
$$

para todos *a*, *b*, *c* naturais.

Não vamos dar um argumento geral para justificar a última igualdade acima, mas sugerimos que você tente pensar como fizemos na subseção A) para justificar a comutatividade, mas desta vez calculando o número de quadradinhos em um paralelepípedo de dimensões *a*, *b* e *c*.

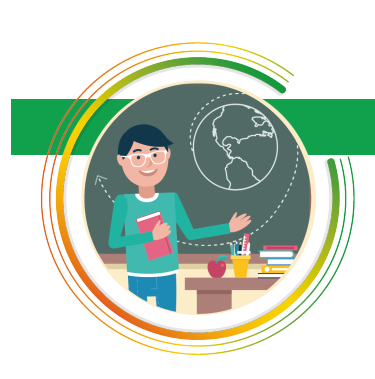

#### 2.3 – A tabuada

Muita gente não consegue fazer multiplicações com facilidade com papel e caneta porque não lembra de cor os resultados de multiplicações de números pequenos. O único remédio para isso é memorizar a famosa *tabuada de multiplicação*, que traz os resultados das multiplicações de números de um algarismo (veja a tabela a seguir).

| $\times$       | 1              | $\overline{2}$ | 3  | 4  | 5              | 6  | 7  | 8  | 9  |
|----------------|----------------|----------------|----|----|----------------|----|----|----|----|
| 1              | $\mathbf 1$    | $\overline{2}$ | 3  | 4  | $\overline{5}$ | 6  | 7  | 8  | 9  |
| $\overline{2}$ | $\overline{2}$ | $\overline{4}$ | 6  | 8  | 10             | 12 | 14 | 16 | 18 |
| 3              | 3              | 6              | 9  | 12 | 15             | 18 | 21 | 24 | 27 |
| 4              | 4              | 8              | 12 | 16 | 20             | 24 | 28 | 32 | 36 |
| $\overline{5}$ | 5              | 10             | 15 | 20 | 25             | 30 | 35 | 40 | 45 |
| 6              | 6              | 12             | 18 | 24 | 30             | 36 | 42 | 48 | 54 |
| $\overline{7}$ | 7              | 14             | 21 | 28 | 35             | 42 | 49 | 56 | 63 |
| 8              | 8              | 16             | 24 | 32 | 40             | 48 | 56 | 64 | 72 |
| 9              | 9              | 18             | 27 | 36 | 45             | 54 | 63 | 72 | 81 |

Figura 2.3: A tabuada de multiplicação.

Escrever os resultados da tabuada de multiplicação é bastante simples, se virmos o preenchimento da tabela como um *Sudoku* no qual os números em cada casa têm certas propriedades fáceis de lembrar, e que listamos a seguir:

- 1. A tabuada de multiplicação por 1 não oferece resistência.
- 2. A comutatividade da multiplicação implica que as entradas da tabela são *simétricas em relação à diagonal descendente*. Por exemplo, 5 × 4 =  $4 \times 5 = 20$  são entradas simétricas à diagonal descendente.
- 3. Quando *k* varia de 1 a 9, os produtos 9 × *k* são os números de dois algarismos nos quais o primeiro algarismo aumenta de 0 a 8 à medida que o segundo diminui de 9 a 1. Realmente, os resultados 9 × *k* são sucessivamente iguais a 09, 18, 27, . . . , 72, 81.
- 4. Para lembrar a tabuada de multiplicação do 4, podemos observar que, como  $4 \times k = 2 \times (2 \times k)$ , obtemos a tabuada de 4 multiplicando por 2 os resultados da tabuada de 2.
- 5. Da mesma forma, como  $8 \times k = 4 \times (2 \times k)$ , para escrever os resultados da tabuada do 8, multiplicamos os resultados da tabuada do 2 por 4.
- 6. Um raciocínio análogo vale para a tabuada do 6, se já soubermos as tabuadas do 2 e do 3, pois  $6 \times k = 2 \times (3 \times k) = 3 \times (2 \times k)$ .
- 7. Os resultados da tabuada de multiplicação por 5 são fáceis de memorizar, ainda mais se lembrarmos que multiplicar por 5 é o mesmo que multiplicar por 10 (e, para isso, basta adicionar um zero à direita do número) e, em seguida, dividir o resultado por 2. Por exemplo, podemos calcular  $7 \times 5 = \frac{7 \times 10}{2} = \frac{70}{2} = 35.$
- 8. A tabuada de multiplicação por 7 pode ser lembrada usando a simetria da tabela: 7 × *k* = *k* × 7. Por exemplo, se já sabemos a tabuada do 4, segundo a qual  $4 \times 7 = 28$ , então sabemos também que  $7 \times 4 = 28$ .

Aprende-se, portanto, a tabuada da multiplicação, não por memorização direta, mas aplicando-a e observando suas propriedades.

#### 2.4 – O algoritmo da multiplicação

Vamos usar as propriedades comutativa e distributiva para explicar o algoritmo da multiplicação. Começamos calculando o produto dos números 38 e 5 de um jeito aparentemente trabalhoso:

$$
38 \times 5 = (3 \times 10 + 8) \times 5
$$
  
= 3 \times 10 \times 5 + 8 \times 5  
= 3 \times 5 \times 10 + 8 \times 5  
= 15 \times 10 + 40  
= 15 \times 10 + 4 \times 10  
= 19 \times 10  
= 190.

Na primeira linha, o número 38 é decomposto em 3 dezenas e 8 unidades. Na segunda linha, usamos a distributividade para separar a multiplicação na primeira linha numa soma de dois produtos, 3 × 10 × 5 e 8 × 5. Calculamos mentalmente o produto  $8 \times 5$  obtendo 40, ou seja, 4 dezenas. O produto  $3 \times 5 \times 10$  é igual a  $15 \times 10$ , ou seja, 15 dezenas, como vemos na quinta linha. Na sexta linha, somamos as 15 dezenas com as 4 dezenas, obtendo 19 dezenas, ou seja, 190 unidades, que é o resultado da operação, e vai escrito na sétima linha.

Na prática, calculamos produtos como o efetuado acima por meio de um dispositivo que automatiza, em suas regras, a aplicação das propriedades da multiplicação. Para a multiplicação acima, esse dispositivo é:

$$
\begin{array}{c c c}\n4 & 3 & 8 \\
\times & 5 \\
\hline\n1 & 9 & 0\n\end{array}
$$

Quando multiplicamos 5 por 8 na coluna da direita, obtemos 40, ou seja, 4 dezenas. Portanto, deslocamos 4 para a coluna da esquerda, que é a coluna das dezenas (dizemos então que *vai* 4 para a coluna da esquerda). Em seguida, multiplicamos 5 por 3: na verdade, multiplicamos 5 por 3 *dezenas*, já que o algarismo 3 ocupa a casa das dezenas e representa, de fato, 3 × 10. Assim, multiplicamos  $5 \times 3 \times 10$ , obtendo  $15 \times 10$ , ou seja, 15 dezenas. Somamos essas 15 dezenas com as 4 que já havíamos obtido, totalizando 19 dezenas, ou seja, 190 unidades, resultado final da multiplicação. Perceba que essas ações são exatamente as mesmas que detalhamos nas linhas de [\(2.2\)](#page-8-0).

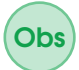

É importante você notar que, quando os fatores envolvidos são pequenos, frequentemente há várias formas de efetuar a multiplicação. Não há uma única maneira de executar o algoritmo da multiplicação! Deve-se apenas ficar atento ao uso adequado das propriedades fundamentais, que é o

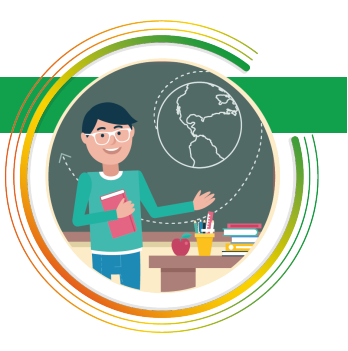

que garante que o resultado obtido estará correto. Por exemplo, uma estratégia alternativa para calcular o produto acima é a seguinte:

 $38 \times 5 = 19 \times 2 \times 5 = 19 \times 10 = 190.$ 

Outra abordagem para simplificar as contas feitas nessas multiplicação combina divisões e multiplicações:

$$
38 \times 5 = 38 \times 10 : 2 = 380 : 2 = 190.
$$

Pode-se, ainda, empregar decomposições diferentes das que apresentamos acima como em

 $38 \times 5 = (40 - 2) \times 5 = 40 \times 5 - 2 \times 5 = 200 - 10 = 190,$ 

e assim por diante. Essas abordagens alternativas permitem efetuar corretamente as multiplicações de forma mais rápida e segura, porque envolvem contas mais fáceis de checar.

Para fixar ideias, passamos a discutir um exemplo um pouco mais elaborado: a multiplicação dos números 38 e 65. Costumamos realizar um produto como esse da seguinte forma:

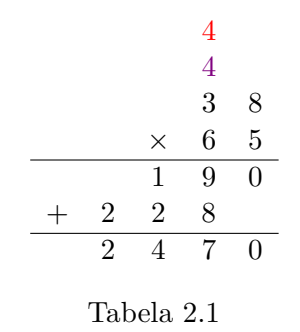

Observe que o número 228 no dispositivo acima é, de fato, 2280; omitimos o algarismo 0 apenas porque seguimos o modo tradicional de escrever. De fato, seria mais apropriado escrever o dispositivo acima da seguinte forma, colocando o algarismo 0 no lugar em que foi omitido:

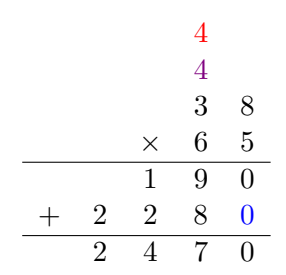

Para explicar o dispositivo de multiplicação no cálculo do produto de 38 por 65, observe que começamos multiplicando 5 por 8, obtendo 40, ou seja 4 dezenas. Em seguida, multiplicamos 5 por 30 (o algarismo 3 na primeira parcela equivale a 3 dezenas, ou seja, 30), obtendo 150, ou seja, 15 dezenas. Com isto, obtivemos 19 dezenas, isto é, 190 unidades, resultado escrito na terceira linha de baixo para cima. Prosseguimos multiplicando 60 (note que o algarismo 6 na segunda parcela representa 6 dezenas) por 8, totalizando 480 unidades, ou seja, 48 dezenas. Finalmente, multiplicamos 60 (ou seja, 6 dezenas) por 30 (ou seja, 3 dezenas), obtendo 18 centenas, ou seja, 180 dezenas.

Com isto, temos  $180 + 48 = 228$  dezenas, isto é, 2280 unidades. Finalizamos somando 190 + 2280 unidades, o que resultou em 2470 unidades.

Para justificar este procedimento, recorremos, novamente, às decomposições em unidades, dezenas e centenas e às propriedades da comutatividade e da associatividade. Veja:

<span id="page-8-0"></span>
$$
38 \times 65 = (3 \times 10 + 8) \times (6 \times 10 + 5)
$$
  
= 3 \times 10 \times 6 \times 10 + 3 \times 10 \times 5 + 8 \times 6 \times 10 + 8 \times 5  
= 3 \times 10 \times 6 \times 10 + 15 \times 10 + 8 \times 6 \times 10 + 40  
= 3 \times 10 \times 6 \times 10 + 15 \times 10 + 8 \times 6 \times 10 + 4 \times 10  
= 3 \times 10 \times 6 \times 10 + 8 \times 6 \times 10 + 19 \times 10  
= 3 \times 10 \times 6 \times 10 + 8 \times 6 \times 10 + 190  
= 3 \times 10 \times 6 \times 10 + 48 \times 10 + 190  
= 180 \times 10 + 48 \times 10 + 190  
= 228 \times 10 + 190  
= 2280 + 190  
= 2470.

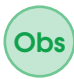

Novamente, há procedimentos alternativos que podemos empregar para calcular  $38 \times 65$ . Por exemplo,

$$
38 \times 65 = 19 \times 2 \times 65 = 19 \times 130 = 2470
$$

ou, ainda,

$$
38 \times 65 = (40 - 2) \times 65 = 40 \times 65 - 2 \times 65
$$

$$
= 4 \times 650 - 130 = 2 \times 1300 - 130
$$

$$
= 2600 - 130 = 2470.
$$

É também válido rearranjar os termos e as etapas no algoritmo em [\(2.2\)](#page-8-0). Por exemplo, o seguinte procedimento é correto:

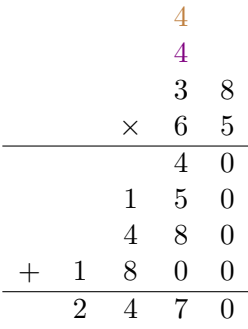

## 2.5 – A multiplicação cruzada

Na seção anterior, vimos que pode ser muito vantajoso empregar estratégias alternativas para calcular produtos. Aqui, aprofundamos essas considerações, apresentando um algoritmo de multiplicação que se vale de maneira eficiente

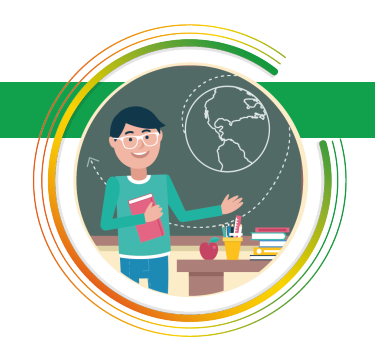

das propriedades do sistema posicional decimal. Ele é chamado de *método da multiplicação cruzada*, por motivos que ficarão evidentes na sua descrição mediante o exemplo apresentado logo abaixo.

#### **EXEMPLO**

Para efetuar o produto  $57 \times 36$  pelo método da multiplicação cruzada, quando se usa caneta e pa- escrevemos diretamente o resultado da operação da *direita para a esquerda* como explicamos abaixo.

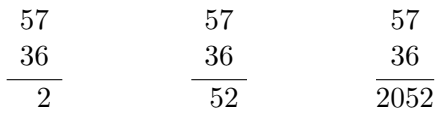

Iniciamos efetuando a multiplicação  $7 \times 6 = 42$ . Escrevemos 2 na última coluna da direita e levamos 4 para a próxima etapa, que é calcular a expressão  $4 + (5 \times 6 + 7 \times 3) = 55$ . Essa etapa é que dá o nome do método, pois nela as multiplicações são cruzadas:

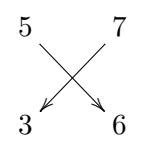

Escreve-se 5 ao lado do numeral 2, e leva-se (o outro) 5 para o último passo, que é calcular a expressão  $5 + 5 \times 3 = 20$ . Então, escreve-se 20 à esquerda de 52, obtendo 2052 como resultado da multiplicação.

Esse método é validado pelas propriedades do sistema posicional decimal e pela propriedade distributiva. De fato, distribuindo produtos, obtemos

$$
57 \times 36 = (50 + 7) \times (30 + 6)
$$
  
= 50 \times 30 + (50 \times 6) + (7 \times 30) + 7 \times 6.

Aplicando novamente a propriedade distributiva, temos que

$$
57 \times 36 = (5 \times 3) \times 100 + ((5 \times 6) + (7 \times 3)) \times 10 + 7 \times 6
$$
  
= 15 \times 100 + 51 \times 10 + 42.

(Veja que a multiplicação cruzada aparece na penúltima igualdade.) Assim,  $57 \times 36$ são 15 centenas, 51 dezenas e 42 unidades. Mas 42 unidades são 4 dezenas mais duas unidades, ao passo que 51 dezenas são 5 centenas mais uma dezena; dessa forma, justificamos levar 4 para a "casa" das dezenas e 5 para a "casa" das centenas). Consequentemente,  $57 \times 36$  são  $15 + 5 = 20$  centenas.  $1+4=5$  dezenas e 2 unidades.

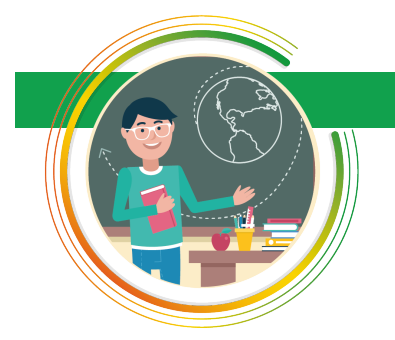

também denominada *divisão com resto* ou *divisão euclidiana* de *a* por *b*

#### 2.6 – O algoritmo da divisão inteira

Dados números naturais *a*, *b*, *q* e *r*, com *b >* 0, dizemos que a *divisão inteira* de *a* por *b* tem quociente *q* e deixa resto *r* quando *a* = *b* × *q* + *r*, com *r < q*. O número *a* é o *dividendo* e *b* é o *divisor* dessa operação.

Quando *r* = 0, podemos usar o sinal de divisão ÷ para indicar que a divisão inteira de *a* por *b* é *q*, com resto nulo. Em outras palavras, pomos  $a \div b = q$ .

pel, geralmente é mais eficiente resolver as operações da direita para a esquerda. Em geral, usamos o sinal de divisão ÷ para indicar a operação inversa da multiplicação, que chamamos simplesmente de divisão (logo,  $a \div b = c$  se  $b \times c = a$ ). Ao realizar essa operação com inteiros não nulos quaisquer, podemos obter números que não são inteiros. Nesse caso, representamos tais números por números decimais ou por frações, preferencialmente na forma irredutível (recorde que uma fração *p/q* é *irredutível* quando os inteiros *p* e *q* não têm fatores comuns além de 1 e −1; de outra forma, não pode existir um inteiro  $d ≠ 1, −1$  tal que  $p ∈ q$  sejam ambos múltiplos de *d*). Assim, por exemplo,  $9 \div 12 = 0.75$  ou  $3/4$ . Recomendamos que o leitor estude o módulo 3 para se aprofundar nesse assunto.

A divisão inteira é comumente realizada por meio do dispositivo apresentado nos exemplos a seguir. Inicialmente, vamos utilizá-lo para dividir 840 por 6:

$$
\begin{array}{r|l}\n 840 & 6 \\
 -6 & 140 \\
 \hline\n 24 & \\
 -24 & \\
 \hline\n 000 & \\
 -0 & \\
 \hline\n 0\n \end{array}
$$

Para armar o dispositivo da divisão, devemos colocar o dividendo, 840, e o divisor, 6, como acima. A divisão é efetuada tomando a menor quantidade possível de algarismos do dividendo, da esquerda para a direita, tal que possamos dividir por 6 o número assim formado. Em nosso caso, devemos começar dividindo 8 por 6 e, para tanto, procuramos mentalmente o maior número natural que, multiplicado por 6, não passa de 8. Obviamente, tal número é 1, pois 1×6 *<* 8 e 2×6 *>* 8. Então, escrevemos 1 na primeira posição sob a barra horizontal do dispositivo de multiplicação, efetuamos o produto  $1 \times 6$  e escrevemos o resultado da operação (isto é, 6) sob o algarismo 8 do dividendo. Conforme indicado acima, traçamos uma barra sob o 6 e armamos o dispositivo da subtração para realizar a subtração 8 − 6, obtendo 2. Em seguida, "baixamos" o primeiro algarismo não utilizado do dividendo (no caso, 4), colocando-o ao lado do 2 que acabamos de obter. Agora, devemos dividir 24 por 6, e é fácil ver que  $6 \times 4 = 24$ . Colocamos esse quociente 4 ao lado do 1, sob a barra do dispositivo da divisão, e escrevemos o resultado do produto  $6 \times 4 = 24$  sob o novo divisor, que também vale 24. A subtração 24-24 resulta 0. Por fim, baixamos o último algarismo do divisor original, que é 0, e dividimos 0 por 6, que é uma divisão exata com quociente 0. Pomos 0 ao lado do 6, sob a barra horizontal do dispositivo da divisão, e finalizamos a operação como indicado acima, deixando resto 0.

O dispositivo da divisão funciona realizando sucessivas divisões com resto, aproveitando as propriedades do sistema posicional decimal e da multiplicação (vide seção [2.2\)](#page-3-0). Assim, dividir 8 por 6 no exemplo acima equivale a observar que  $800 = 6 \times 100 + 200$ ; em seguida, adicionamos 200 a 40, obtendo 240; este último número é dividido por 6, resultando na divisão exata 240 ÷ 6 = 40, ou seja,  $240 = 6 \times 40$ . Em resumo, temos as igualdades

 $840 = 800 + 40 = 600 + 200 + 40 = 600 + 240 = 6 \times 100 + 6 \times 40 = 6 \times 140$ ,

ou seja, 840 ÷ 6 = 140 e a divisão é exata. O dispositivo da divisão automatiza manipulações e aplicações de propriedades, como as que efetuamos acima, para dividir 840 por 6.

**Obs** 

Agora, vamos usar o dispositivo de divisão inteira para dividir 2497 por 38.

$$
\begin{array}{r}\n 2497 \overline{\smash)38} \\
 -228 \overline{\smash)0217} \\
 \underline{-190} \\
 \underline{-027}\n \end{array}
$$

Para entender os passos da divisão acima, observe inicialmente que 2 é menor que 38. Assim, agregamos ao 2 o próximo algarismo da esquerda para a direita, ou seja, 4, formando o número 24. Contudo, 24 também é menor que 38, de forma que temos de tomar também o próximo algarismo do dividendo, formando o número 249. Esse último número é maior que 38, de forma que podemos realizar a divisão inteira de 249 por 38. No entanto, essa operação requer a realização de uma divisão inteira *por estimativa*, em que se chega ao resultado de uma divisão por aproximações, empregando procedimentos como o que descrevemos a seguir. De saída, arredondamos 38 para 40, pois é fácil ver que  $249 = 6 \times 40 + 9$ ; logo, 6 é uma estimativa razoável para o valor do quociente da divisão de 249 por 38. Testando o número 6, verificamos que  $6 \times 38 = 228$ , o qual realmente não ultrapassa 238. Então, no próprio dispositivo vemos que  $249 - 6 \times 38 = 249 - 228 = 21.$  O numeral 21 é, assim, escrito sob a barra da primeira subtração do dispositivo. Continuando, baixamos o número 7, formando o número 217. Dividimos 217 por 38 pelo processo descrito acima, isto é, fazendo uso de estimativas. Nesse caso, novamente arredondando 38 para 40, obtemos  $217 = 40 \times 5 + 17$ , de forma que tentamos 5 como quociente da divisão inteira de 217 por 38. Essa tentativa dá certo e fornece a igualdade  $217 = 5 \times 38 + 27$ . Completamos o quociente escrevendo 5 no lado direito do numeral 6 e pondo 5×38 = 190 sob 217 para efetuar a subtração 217−190 = 27. Por fim, como não temos mais nenhum algarismo para baixar do dividendo, terminamos a divisão de 2497 por 38 concluindo que ela tem quociente 65 e resto 27, como vemos acima.

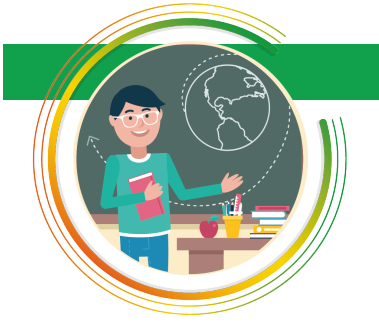

## 2.7 – Aplicações

#### A) Um problema típico

Existem problemas que envolvem as definições de multiplicação e divisão mas que não se resolvem pela aplicação direta dos algoritmos dessas operações. Esse é o caso do problema abaixo.

Conhecidos os valores do divisor *d*, do quociente *q* e do resto *r* de uma divisão, calcule o valor do seu dividendo *D*.

Pela definição de dividendo *D*, divisor *d*, quociente *q* e resto *r*, temos que  $D = d \times q + r$  e o problema acima é resolvido multiplicando *d* por *q* para, em seguida, somar o resultado com *r*.

Em questões desse tipo, é comum que *r* seja igual a zero. Nesses casos, o problema pede para calcular *D*, conhecendo o quociente  $D \div d = q$ . Observe que, agora, a solução do problema equivale a multiplicar ambos os lados da igualdade *D* ÷ *d* = *q* por *d*, pois *D* = (*D* ÷ *d*) × *d* pela definição de divisão. Assim,  $D = d \times q$ . Abaixo resolvemos um exemplo específico de questão que tem a estrutura do problema acima, com resto zero.

Exercício 2.1 Débora fez uma prova com 70 questões. Ela gastou, em média, três minutos na resolução de cada questão. Quanto tempo Débora levou para fazer a prova?

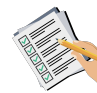

Solução. O tempo médio para resolver cada questão da prova é igual ao tempo total *T* de resolução da prova dividido pelo número de questões (no caso, 70) da avaliação. Pelos dados do problema, temos *T* ÷ 70 = 3. Multiplicando ambos os lados dessa igualdade por 70, concluímos que o tempo total *T* de resolução da prova é igual a  $3 \times 70$ , ou seja, 210 minutos. Por fim, recordando que uma hora tem 60 minutos e notando que a divisão inteira de 210 por 60 tem quociente 3 e resto 30, concluímos que Débora fez a prova em 3 horas e 30 minutos.

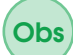

Ainda em relação ao exercício anterior, é evidente que a solução mais simples seria somar 3 minutos 70 vezes (uma vez para cada questão), isto é, fazer a multiplicação 70 × 3. Contudo, a solução que apresentamos mostra que também podemos resolvê-lo partindo de uma divisão. Ainda que essa variação de solução possa parecer supérflua para esse exercício, ela pode ser de grande valia em exercícios mais difíceis.

#### B) O Mínimo multiplo comum

Fixemos um número natural, por exemplo, 3. Somando parcelas iguais a 3, obtemos todos os seus múltiplos:

$$
1 \times 3 = 3,\n2 \times 3 = 3 + 3 = 6,\n3 \times 3 = 3 + 3 + 3 = 9,\n4 \times 3 = 3 + 3 + 3 + 3 = 12,
$$

e assim por diante. Esses múltiplos de 3 podem ser representados na reta da seguinte forma:

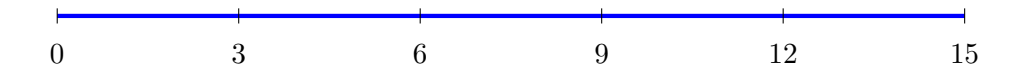

Incluímos o 0, que também é um múltiplo de 3 pois  $0 \times 3 = 0$ . Obviamente, esta lista de múltiplos é infinita. De fato, todos os números da forma

$$
n \times 3 = \underbrace{3 + 3 + \ldots + 3}_{n \text{ vezes}}
$$

são múltiplos de 3. No último produto acima, a letra *n* representa um número natural qualquer, isto é, *n* pode ser igual a 0*,* 1*,* 2*,* 3*,* 4*,* 5*, . . .* Ao efetuar os sucessivos produtos  $n \times 3$ , construímos a tabuada de multiplicação do número 3. Observe que os múltiplos de três são pontos na reta, espaçados um do outro por uma distância sempre igual a 3. Assim, "pulamos" de ponto em ponto, da esquerda para a direita, somando 3 repetidamente.

De modo similar, os múltiplo de 5 são os números da forma

$$
n \times 5 = \underbrace{5 + 5 + \ldots + 5}_{n \text{ vezes}},
$$

onde *n* é um número natural. Por exemplo, os números

$$
0 \times 5 = 0,
$$
  
\n
$$
1 \times 5 = 5,
$$
  
\n
$$
2 \times 3 = 5 + 5 = 10,
$$
  
\n
$$
3 \times 5 = 5 + 5 + 5 = 15,
$$

são múltiplos de 5, os quais podem ser representados na reta como segue:

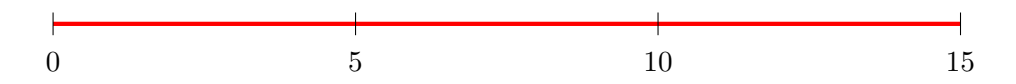

Na reta em vermelho acima, os pontos estão espaçados por distâncias sempre iguais a 5. Assim, "avançamos" de 5 em 5, determinando os sucessivos múltiplos de 5.

Observamos também que 15 é um múltiplo comum de 3 e de 5. Estendendo as listas dos múltiplos de 3 e de 5, encontraremos outros múltiplos comuns a esses dois números. Vejamos: os primeiros múltiplos de 3 são

0*,* 3*,* 6*,* 9*,* 12*,* 15*,* 18*,* 21*,* 24*,* 27*,* 30*,* 33*,* 36*,* 39*,* 42*,* 45*,* 48*, . . . ,*

enquanto os primeiros múltiplos de 5 são

0*,* 5*,* 10*,* 15*,* 20*,* 25*,* 30*,* 35*,* 40*,* 45*,* 50*, . . .*

Assim, percebemos que a cada cinco múltiplos consecutivos de 3, encontramos um número que é também múltiplo de 5: 15, 30, 45, e assim por diante. Da mesma forma, a cada três múltiplos consecutivos de 5, encontramos múltiplos de 3: 15, 30, 45, e assim por diante.

O menor múltiplo comum positivo dos números 3 e 5 é 15; dizemos que esse número é o *mínimo múltiplo comum* ou MMC de 3 e 5. Nesse caso, observe que ele é dado pelo produto de 3 e 5, ou seja,

$$
MMC(3,5) = 15 = 3 \times 5.
$$

Usando o mesmo processo descrito acima (isto é, comparando os múltiplos sucessivos de dois números para encontrar seu MMC), obtemos MMC(3*,*20) = 60, MMC $(7,10) = 70$ , MMC $(9,11) = 99$ , etc. Observando os pares de números acima e seus respectivos mínimos múltiplos comuns somos induzidos a estabelecer como regra que o mínimo múltiplo comum de dois números é sempre igual a seu produto.

Para testar essa regra, vejamos o que ocorre com os múltiplos de 6 e 15. Os múltiplos de 6 são

0*,* 6*,* 12*,* 18*,* 24*,* 30*,* 36*,* 42*,* 48*,* 54*,* 60*,* 66*,* 72*,* 78*,* 84*,* 90*, . . . ,*

enquanto os múltiplos de 15 são

0*,* 15*,* 30*,* 45*,* 60*,* 75*,* 90*, . . .*

Assim, vemos que o mínimo múltiplo comum de 6 e 15 é 30, e não  $6 \times 15 = 90$ . Dessa forma, o mínimo múltiplo comum de dois números nem sempre é igual a seu produto e a "regra" que propusemos acima é falsa.

# **Raciocinando por indução**

Muitas vezes, tanto na Matemática como na vida, chegamos a conclusões gerais a partir da observação de uma quantidade limitada de casos de uma certa ocorrência. Esse tipo de extrapolação, que parte do particular para o geral, é chamado de *raciocínio indutivo*, ou simplesmente *indução*.

Os raciocínios indutivos muitas vezes conduzem a erros grosseiros, como o que cometemos acima ao supor como regra que o MMC de dois números sempre é igual a seu produto. Mas suas conclusões não devem ser sumariamente descartadas, pois são importantes para a descoberta de novos resultados quando as tratamos como *conjecturas*, ou seja, afirmações interessantes que têm chance de serem verdadeiras e, por isso, merecem ser investigadas.

Assim, observando os pares 3 e 20, 7 e 10, 9 e 11, cujos mínimos múltiplos comuns são iguais a seus respectivos produtos, notamos que, nesses três casos, não existe número inteiro maior que 1 e que seja *fator* dos dois números, ou seja, que tenha entre seus múltiplos os dois números do par respectivo. No entanto, no caso do par 6 e 15, os números têm o fator comum 3, o que faz com que seu MMC não seja igual ao produto  $6 \times 15$ . A partir dessas observações formulamos a seguinte

**Conjectura:** o MMC de dois números é igual a seu produto se, e somente se, o único fator comum dos dois números é o número 1.

Vamos mostrar que essa conjectura é verdadeira logo abaixo, ao desenvolvermos métodos mais eficazes para calcular o MMC de dois ou mais números.

#### C) Fatoração de números inteiros

Os *fatores* (também chamados *divisores* ou *submúltiplos*) positivos de um número inteiro *n* são os números naturais *p* que o dividem, ou seja, tais que a divisão inteira de *n* por *p* deixa resto 0 e, por isso, é uma *divisão exata*.

Assim, os fatores positivos de 20 são 1*,* 2*,* 4*,* 5*,* 10 e 20, enquanto os fatores positivos de 2 são apenas 1 e 2. Pode-se descobrir os fatores de um número dado *n* verificando quais inteiros da lista 1*,*2*,*3*, . . . ,n* são fatores de *n*. Observe que 1 e *n* sempre são fatores de *n*, qualquer que seja *n*.

Um número natural *n* é *primo* quando tem exatamente dois fatores positivos. Observe que o número 1 *não é primo* pois tem um único fator positivo, o próprio número 1. O número 0 não é primo porque todo número natural, à exceção do próprio 0, é fator de 0, uma vez que, se  $n > 0$ , a divisão  $0 \div n = 0$  é exata. Observe que os 8 primeiros números primos são 2*,*3*,*5*,*7*,*11*,*13*,*17 e 19.

Refinando a terminologia acima, dizemos que dois números inteiros são *primos entre si* quando seu único fator positivo comum é o próprio 1. Consequentemente, o MDC de dois números primos entre si é o número 1.

*Fatorar* um número é escrevê-lo como um produto de fatores primos. Assim, as fatorações de 20 e 65 são, respectivamente,  $2 \times 2 \times 5$  e  $2 \times 5 \times 13$ . Para fatorar um número *n*<sup>0</sup> empregamos um procedimento dito *recursivo* em que, inicialmente, encontramos seu menor fator primo *p*<sup>1</sup> e dividimos *n*<sup>0</sup> por *p*<sup>1</sup> para obter  $n_0 = p_1 \times n_1$ . A seguir, encontramos o menor fator primo  $p_2$  de  $n_1$ , de

modo que  $n_1 = p_2 \times n_2$ . Continuando, substituímos esse resultado na expressão de  $n_0$ , obtendo  $n_0 = p_1 \times p_2 \times n_2$ . Continuamos esse processo até chegar a um número  $n_k = p_k \times n_{k+1}$  para o qual  $p_k$  e  $n_{k+1}$  sejam ambos primos. Então o produto  $p_1p_2 \ldots p_kp_{k+1}$  é uma fatoração de  $n_0$ .

A seguir, ilustramos esse algoritmo de fatoração em dois exemplos, para obter as fatorações de 540 e 4200:

#### **Fatoração de 540:**

 $540 = 2 \times 270$ ,  $540 = 2 \times 2 \times 135$ ,  $540 = 2 \times 2 \times 3 \times 45$ ,  $540 = 2 \times 2 \times 3 \times 3 \times 15$ ,  $540 = 2 \times 2 \times 3 \times 3 \times 3 \times 5$ ,

**Fatoração de 2100:**

$$
4200 = 2 \times 2100,
$$
  
\n
$$
4200 = 2 \times 2 \times 1050,
$$
  
\n
$$
400 = 2 \times 2 \times 2 \times 525,
$$
  
\n
$$
4200 = 2 \times 2 \times 2 \times 3 \times 175,
$$
  
\n
$$
4200 = 2 \times 2 \times 2 \times 3 \times 5 \times 35,
$$
  
\n
$$
4200 = 2 \times 2 \times 2 \times 3 \times 5 \times 5 \times 7.
$$

Escrevemos as fatorações dos números acima como  $540 = 2^2 \times 3^3 \times 5$  e  $4200 = 2^3 \times 3 \times 5^2 \times 7$ . Ao fazê-lo, note que empregamos a notação da operação de potenciação, em que um fator *p* aparece elevado à potência *q*, isto é, na forma *p q* , para indicar que *p* deve ser multiplicado, por si mesmo, *q* vezes. Logo  $3^2 = 3 \times 3, 3^5 = 3 \times 3 \times 3 \times 3,$  etc.

Um teorema famoso, atribuído ao matemático grego Euclides (que viveu entre os séculos III e II a.C.), chamado *Teorema Fundamental da Aritmética*, afirma em seu enunciado que a fatoração de um número natural é única, a menos da ordem dos fatores.

#### **Como saber quando um número divide outro**

Podemos aplicar o Teorema Fundamental da Aritmética para saber se um número divide outro quando conhecemos as fatorações dos dois números.

De forma precisa, temos que *m* divide *n* quando todos os fatores primos de *m* são fatores primos de *n* e cada fator primo comum a *m* e *n* aparece, na fatoração de *m*, elevado a uma potência menor ou igual àquela em que aparece na fatoração de *n*.

Por exemplo,  $27 = 3^3$  divide  $486 = 2 \times 3^5$  mas não divide  $90 = 2 \times 3^2 \times 5$ . De fato, por definição,  $3^3 \times 3^2 = (3 \times 3 \times 3) \times (3 \times 3) = 3^5$ . Logo,  $2 \times 3^5 =$  $(3^3) \times (2 \times 3^2)$ , ou seja,  $486 = 27 \times 18$ . Por outro lado, não existe nenhum número inteiro cujo produto por 27 seja igual a 90, pois o resto da divisão de 90 por 27 é o número 9. Em termos de fatores primos, isso é reflexo do fato de que 27 tem 3 fatores 3, ao passo que 90 só tem 2 fatores 3.

Aproveitamos essas observações para apresentar a seguir as propriedades

da potenciação. Se *a >* 0, temos

$$
a^{p+q} = a^p \times a^q;
$$
  

$$
a^{p-q} = \frac{a^p}{a^q}.
$$

Essas propriedades são aplicadas naturalmente quando *p* e *q* são números naturais pequenos e *p > q*, como nos casos tratados acima. Tomando  $p = q$ , se quisermos que a segunda propriedade continue válida nesse caso somos forçados a *definir*  $a^0$  de forma que  $a^0 = a^p \div a^p$ , isto é, a por  $a^0 = 1$ . Extrapolando para o caso *p < q*, vemos que a definição de *a <sup>p</sup>*−*<sup>q</sup>* pelo quociente *a p*  $\frac{a^p}{a^q}$  nem sempre é uma divisão exata; entretanto, ela pode ser sempre definida em termos de frações. Assim, por exemplo, se *p* = 0 e *q* = 2, temos  $a^{0-2} = a^0/a^2 = \frac{1}{a^2}$ <sup>1</sup>/<sub>*a*</sub><sup>2</sup>. Admitindo esses casos, podemos ter *p*,*q* ∈ ℤ: basta pôr *a* <sup>−</sup>*<sup>p</sup>* = 1*/a<sup>p</sup>* . Com isso, a multiplicação de potências de mesma base *a* se reduz à adição dos expoentes correspondentes.

#### D) O máximo divisor comum

Usando o método de listagem, descrito anteriormente, para encontrar os submúltiplos de um número natural, podemos encontrar o maior fator que dois ou mais números têm em comum (esse fator é, então, o *máximo divisor comum* (denotado MDC) desses números). Assim, para calcular o MDC dos números 20 e 130, obtemos os fatores positivos de 130, que são 1*,*2*,*5*,*10*,*13*,*26*,* 65 e 130; em seguida, comparando esses fatores com a lista já apresentada dos divisores de 20, concluímos que MDC(20*,*65) = 10. Nesse ponto, sugerimos ao leitor calcular MDC(540*,*4200) listando inicialmente todos os divisores de 540 e 4200... É trabalhoso!

Há um método alternativo mais simples para calcular o MDC de dois ou mais números, quando conhecemos suas fatorações. Ilustramos esse método com um exemplo, calculando MDC(540*,*4200). Observe que os fatores primos comuns a  $540 = 2^2 \times 3^3 \times 5$  e  $4200 = 2^3 \times 3 \times 5^2 \times 7$  são  $2,3$  e 5.

Então, escrevemos  $d = 2^2 \times 3 \times 5$ , que é o produto dos fatores primos comuns a 540 e 4200, cada um deles elevado ao menor expoente, dentre os expoentes em que tal fator primo aparece elevado nas fatorações de 540 e 4200. Assim, 2 está elevado a 2 na fatoração de 540 e a 3 na fatoração de 4200, logo, 2 está elevado a 2 na fatoração de *d*.

Podemos afirmar que MDC $(540, 4200) = d$ , porque *d* efetivamente divide esses dois números e, se existisse um número inteiro *D > d* tal que *D* dividisse 540 e 4200, então ou (1) *D* tem um fator primo diferente de 2*,*3 e 5 ou (2) *D* tem apenas os fatores 2*,*3 e 5 como fatores primos, mas um desses fatores está elevado a uma potência que é maior que a potência à qual ele está elevado em *d*. Em ambas as situações, *D* não seria divisor de 540 ou 4200.

#### E) Calculando o MMC de dois números a partir do seu MDC

Observe que podemos calcular o MMC de dois ou mais números por um processo similar ao utilizado acima no cálculo do MDC. Assim, se  $M=2^3\times 3^3\times 5^2\times 7^3$ então MMC(540*,*2100) = *M*, pois a fatoração de *M* é o produto dos fatores primos de 540 e 4200, cada um dos quais elevado ao maior dentre os expoentes

em que está elevado nas fatorações desses números. Evidentemente, esse exemplo pode ser generalizado num método geral para obter o MMC de dois ou mais números.

Observando que a soma de dois expoentes pode ser sempre vista como a soma do maior com o menor deles, chegamos à seguinte fórmula, relacionando o MDC e o MMC de dois números:

$$
m \times n = \text{MMC}(m, n) \times \text{MDC}(m, n).
$$

(Veja também a caixa "*Destrinchando a fórmula do MMC*", a seguir.)

Por sua vez, essa fórmula permite calcular facilmente o MMC de dois números, uma vez que conheçamos seu MDC:

<span id="page-17-0"></span>
$$
MMC(m,n) = \frac{m \times n}{MDC(m,n)}.
$$
\n(2.3)

Em particular, usando a fórmula acima, verifica-se facilmente que o MMC de dois números é igual a seu produto apenas quando esses dois números são primos entre si. Realmente, nesse caso seu MDC é igual a 1.

#### **Destrinchando a fórmula do MMC**

Para entender melhor a fórmula

$$
m \times n = \text{MDC}(m, n) \times \text{MMC}(m, n),
$$

vamos verificá-la quando *m* = 540 e *n* = 4200. Para tanto, lembramos que  $540 = 2^2 \times 3^3 \times 5, 4200 = 2^3 \times 3 \times 5^2 \times 7, \text{ MDC}(540, 4200) = 2^2 \times 3 \times 5 \text{ e}$  $MMC(540, 4200) = 2^3 \times 3^3 \times 5^2 \times 7$ . Então, temos que

$$
540 \times 4200 = \text{MDC}(540, 4200) \times \text{MMC}(540, 4200),
$$

uma vez que

$$
540 \times 4200 = (2^2 \times 3^3 \times 5) \times (2^3 \times 3 \times 5^2 \times 7)
$$
  
=  $2^5 \times 3^4 \times 5^3 \times 7$ 

e

$$
MDC(540,4200) \times MMC(540,4200) = (2^2 \times 3 \times 5) \times (2^3 \times 3^3 \times 5^2 \times 7)
$$
  
=  $2^5 \times 3^4 \times 5^3 \times 7$ .

O que faz com que os dois produtos acima sejam iguais é que os fatores  $2^2$  e  $2^3$ ,  $3$  e  $3^3$ ,  $5$  e  $5^2$  aparecem uma vez em cada uma das igualdades, pois são fatores de 540 e 4200, respectivamente, e o menor em cada par é fator de MDC(540*,*4200), enquanto o maior é fator de MMC(540*,*4200). Além disso, como  $7^0 = 1$ , essa conclusão também vale para o par  $7^0$  e  $7^1$ . Então, a fórmula do MMC funciona nesse caso porque os produtos acima envolvem os mesmos fatores, possivelmente em ordem diferente, logo são iguais.

Evidentemente, esse argumento pode ser usado para verificar a validade da fórmula do MMC para qualquer par *m*, *n* de números naturais.

#### 2.8 – Exercícios resolvidos

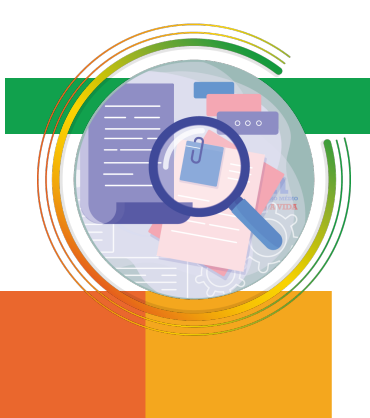

Exercício 2.2 Uma impressora produz 15 cópias por minuto. Uma outra impressora imprime o triplo de cópias dos mesmos impressos em um minuto. Quantas cópias a segunda impressora produz em 12 minutos?

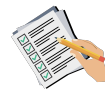

Solução. A solução deste problema requer duas multiplicações. Inicialmente devemos multiplicar 3 por 15 (obtendo 45) para saber quantas cópias a segunda impressora produz por minuto. A seguir, multiplicamos 45 por 12 para calcular quantas cópias a segunda impressora produz em 12 minutos. Calculamos rapidamente o produto 45 × 12 observando que

$$
45 \times 12 = 45 \times 10 + 45 \times 2 = 450 + 90 = 540.
$$

■

<span id="page-18-0"></span>Exercício 2.3 A figura a seguir foi construída com lápis de madeira novos, sem apontar. Cada um desses lápis tem 22 centímetros de comprimento, e foi colado nas extremidades, sem sobreposição, de maneira que o lado (aresta) de cada quadrado seja um desses lápis. Calcule quantos centímetros de lápis foram utilizados para construir a estrutura.

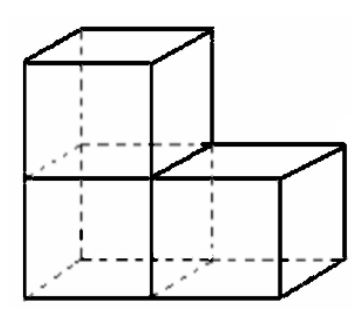

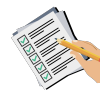

**Solução.** A solução do exercício [2.3](#page-18-0) tem duas etapas. A primeira consiste na contagem da quantidade de lápis usados para construir a estrutura. Tal contagem pode ser feita diretamente da figura, onde se vê que foram utilizados 28 lápis (10 na parte frontal, 10 na parte posterior e 8 nas faces laterais da estrutura). Como cada lápis mede 22 cm, no total os lápis medem

$$
28 \times 22 = 28 \times (20 + 2) = 560 + 56 = 616
$$

centímetros.

Exercício 2.4 Qual é o MDC e o MMC dos números 64, 96 e 840?

Solução. Para resolver este problema, começamos fatorando os três números. Assim, obtemos  $64 = 2^6$ ,  $96 = 2^5 \times 3$  e (utilizando o algoritmo apresentado anteriormente para fatorar 840)

 $840 = 2 \times 420,$  (2.4)

$$
840 = 2 \times 2 \times 210,\tag{2.5}
$$

$$
840 = 2 \times 2 \times 2 \times 105,\tag{2.6}
$$

 $840 = 2 \times 2 \times 2 \times 3 \times 35,$  (2.7)

 $840 = 2 \times 2 \times 2 \times 3 \times 5 \times 7;$  (2.8)

 $log_2 840 = 2^3 \times 3 \times 5 \times 7$ .

Assim, os números 2*,*3*,*5*,*7 são os únicos números primos que são fatores de pelo menos um dos números 64, 96 e 840. Logo,

$$
MDC(64,96,840) = 2^{m_2} \times 3^{m_3} \times 5^{m_5} \times 7^{m_7},
$$

onde *m*<sup>2</sup> = 3 é o menor expoente a que o fator 2 está elevado nas fatorações de 64, 96 e 840, e definimos  $m_3$ ,  $m_5$  e  $m_7$  de forma análoga. Portanto,  $m_3 = 0$ ,  $m_5 = 0$  $e m_7 = 0$ , pois  $64 = 2^6 \times 3^0 \times 5^0 \times 7^0$ ,  $96 = 2^5 \times 3^1 \times 5^0 \times 7^0$   $e 840 = 2^3 \times 3^1 \times 5^1 \times 7^1$ . Consequentemente, MDC(64,96,840) =  $2^3 \times 3^0 \times 5^0 \times 7^0 = 8$ .

Calculamos o MMC de forma semelhante, a partir dos fatores primos dos três números. A diferença é que, ao invés de elevar cada fator primo ao menor expoente ao qual ele aparece elevado nas fatorações de 64, 96 e 840, elevamos ao *maior* desses expoentes. Assim,

$$
\text{MMC}(64,96,840) = 2^{M_2} \times 3^{M_3} \times 5^{M_5} \times 7^{M_7},
$$

em que  $M_2 = 6$ ,  $M_3 = 1$ ,  $M_5 = 1$  e  $M_7 = 1$ . Realizando as operações indicadas, obtemos que

$$
MMC(64,96,840) = 26 \times 31 \times 51 \times 71 = 23 \times (23 \times 3 \times 5 \times 7)
$$
  
= 8 \times 840 = 6720.

Observe que a fórmula [\(2.3\)](#page-17-0) não vale mais para três números. Realmente,

 $MDC(64, 96, 840) \times MMC(64, 96, 840) = 2^9 \times 3^1 \times 5^1 \times 7^1,$ 

mas

**Obs** 

$$
64 \times 96 \times 840 = 2^{14} \times 3^2 \times 5^1 \times 7^1.
$$

Exercício 2.5 Dona Ilda tem duas filhas. A primeira gosta de comer sushi a cada 8 dias e a segunda come sushi a cada 12 dias. Dona Ilda, por sua vez, prefere comer sushi a cada 21 dias. Se elas comeram sushi hoje, quantos dias se passarão até que as três voltem a comer sushi em um mesmo dia?

- (a) 88 dias.
- (b) 96 dias.
- (c) 144 dias.
- (d) 168 dias.
- (e) 210 dias.

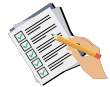

Solução. Para descobrir o número de dias *d* após o qual Dona Ilda e suas duas filhas comerão sushi novamente em um mesmo dia, temos de caracterizar *d* de modo a identificá-lo de alguma forma. Pelo que é dito no enunciado, vemos que *d* deve ser múltiplo de 8, já que a primeira filha come sushi de 8 em 8 dias. Analogamente, verificamos que *d* também deve ser múltiplo de 12 e de 21. Outra característica de *d* é que ele deve ser o menor possível, uma vez que ele foi definido como a quantidade (implicitamente positiva!) de dias que deverão se passar até que mãe e filhas voltem a comer sushi juntas. Nessas

■

condições, *d* é o menor múltiplo comum de  $8 = 2^3$ ,  $12 = 2^2 \times 3$  e  $21 = 3 \times 7$ , isto é, seu MMC. A partir das fatorações de 8, 12 e 21 temos que o

 $MMC(8,12,21) = 2^3 \times 3 \times 7 = 8 \times 21 = 168.$ 

Assim, as três mulheres voltarão a comer sushi em um mesmo dia após 168 dias.

# 2.9 – Exercícios propostos

## Nível 1

Exercício 2.6 Se dividirmos o número 4284 por 6, a divisão será exata. Mas, se dividirmos por 60, qual será o resto?

(a) 20.

(b) 22.

(c) 23.

(d) 24.

(e) 34.

Exercício 2.7 Numa divisão em que o divisor é 15, qual pode ser o maior resto possível?

- (a) 10.
- (b) 11.
- (c) 12.
- (d) 13.
- (e) 14.

Exercício 2.8 Qual é a diferença entre o quociente e o resto da divisão de 272 por 7?

(a) 1.

(b) 3.

(c) 32.

(d) 38.

(e) 265.

Exercício 2.9 No caminhão do Sr. Paulo, há 56 caixas de ovos. Sabendo-se que em cada caixa são colocados 24 ovos, determine quantos ovos Sr. Paulo poderá vender, ao todo.

(a) 1566.

(b) 1344.

(c) 1243.

(d) 1204.

(e) 1194.

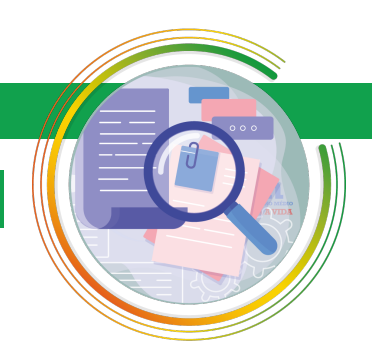

- (a) 556 poltonas.
- (b) 564 poltronas.
- (c) 576 poltronas.
- (d) 600 poltronas.
- (e) 624 poltronas.

Exercício 2.11 Carla ganhou de presente de aniversário o Jogo da Vida. Depois de jogar uma partida, ela somou suas notas e descobriu que tinha 6.050 reais. Como nesse jogo há somente notas de 100 reais, de 10 reais e de 1 real, Carla pode ter ganho:

- (a) 6 notas de 100 reais e 5 notas de 1 real.
- (b) 6 notas de 100 reais e 5 notas de 10 reais.
- (c) 60 notas de 100 reais e 5 notas de 1 real.
- (d) 60 notas de 100 reais e 5 notas de 10 reais.
- (e) 600 notas de 10 reais e 50 notas de 10 reais.

Exercício 2.12 A área de um retângulo é igual a 180 cm2. Se a sua altura mede 12 cm, qual é a medida de sua base?

- (a) 8 cm.
- (b) 10 cm.
- (c) 12 cm.
- (d) 14 cm.
- (e) 15 cm.

<span id="page-21-0"></span>Exercício 2.13 Calcule os produtos:

1)  $43 \times 32$ . 2)  $72 \times 63$ . 3)  $63 \times 22$ . 4)  $87 \times 63$ . 5)  $53 \times 17$ . 6)  $81 \times 4$ . 7)  $88 \times 19$ . 8)  $115 \times 16$ . 9)  $17 \times 76$ . 10)  $16 \times 47$ . 11)  $39 \times 25$ . 12)  $15 \times 81$ . 13)  $36 \times 19$ . 14)  $22 \times 37$ . 15)  $71 \times 17$ . 16)  $88 \times 55$ . 17)  $47 \times 70$ . 18)  $35 \times 40$ . 19)  $56 \times 30$ . 20)  $23 \times 50$ .

#### Nível 2

Exercício 2.14 Uma empresa tem 50 funcionários. O gasto com cada funcionário é de R\$ 990,00 (salário) e mais R\$ 330,00 (cesta básica). Quanto essa empresa gasta com seus funcionários?

- (a) R\$ 76.000,00.
- (b) R\$ 66.000,00.
- (c) R\$ 65.000,00.
- (d) R\$ 49.500,00.
- (e) R\$ 16.500,00.

Exercício 2.15 Manoel vendeu 1250 pães na segunda, 982 pães na terça e 1020 pães na quarta. Qual foi a média diária de venda de pães nesses 3 dias? (Definimos a média diária de venda é a quantidade total de pães vendidos dividida pelo número de dias em que esses pães foram vendidos.)

- (a) 1200 pães.
- (b) 1084 pães.
- (c) 1020 pães.
- (d) 1000 pães.
- (e) 980 pães.

Exercício 2.16 Um carteiro dividiu as cartas a serem entregues em uma certa região em 5 grandes sacolas, de modo que todos os dias ele pudesse entregar o mesmo número de cartas. Eram 1720 cartas no total. Quantas cartas ele teria de entregar por dia?

- (a) 304 cartas.
- (b) 320 cartas.
- (c) 330 cartas.
- (d) 344 cartas.
- (e) 350 cartas.

Exercício 2.17 Numa biblioteca existem 50.070 livros disponíveis. Todos estão dispostos em estantes, que comportam 600 livros cada. Quantas estantes completamente cheias são necessárias para guardar todos esses livros?

- (a) 600.
- (b) 98.
- (c) 84.
- (d) 83.
- (e) 80.

Exercício 2.18 Pelos dados do problema anterior, quantos livros devem ficar na estante que não estará completa?

- (a) 270 livros.
- (b) 280 livros.
- (c) 330 livros.
- (d) 370 livros.
- (e) 420 livros.

Exercício 2.19 (G1 - cp2 2016) Camila está grávida. A duração esperada de sua gravidez é de 280 dias. A gravidez, portanto, deverá durar quantos segundos?

- (a) 24.380.000.
- (b) 24.192.000.
- (c) 1.008.000.
- (d) 403.200.
- (e) 280.000.

Exercício 2.20 Pedro levou 2 horas para digitar um texto de 6 páginas. Neste ritmo, se ele trabalhar durante 6 horas, será capaz de digitar um total de quantas páginas?

- (a) 6 páginas.
- (b) 8 páginas.
- (c) 12 páginas.
- (d) 18 páginas.
- (e) 36 páginas.

Exercício 2.21 Uma granja tem 1944 ovos que devem ser embalados em caixas contendo 12 ovos cada uma. Quantas caixas serão necessárias para isso?

- (a) 154.
- (b) 162.
- (c) 184.
- (d) 208.
- (e) 212.

Exercício 2.22 Uma gráfica dispõe de 111.900 folhas de papel para montar agendas com 150 folhas cada um. Quantas agendas poderão ser montadas?

- (a) 682.
- (b) 746.
- (c) 750.
- (d) 780.
- (e) 794.

**Exercício 2.23** A fatoração completa de 600 é  $2^a \times 3^b \times 5^c$ . Qual é o valor de  $a + b + c$ ?

(a) 4.

- (b) 5.
- (c) 6.
- (d) 8.
- (e) 9.

Exercício 2.24 Calcule os produtos do Exercício [2.13](#page-21-0) empregando a técnica de multiplicação cruzada.

#### Nível 3

Exercício 2.25 (G1 - ifba 2017) Um produtor de cinema fez um documentário sobre os mistérios da Natureza, composto por 60 curtas metragens de 8 minutos cada. Se ele utilizasse curtas metragens com duração de 3 minutos, quantos comporiam o documentário?

- (a) 23.
- (b) 60.
- (c) 90.
- (d) 160.
- (e) 260.

Exercício 2.26 (saresp/ adaptada) Juliana queria comprar um pedaço de tecido para fazer um vestido. Como não tinha fita métrica, ela fez a medida da quantidade de tecido de que precisava usando seu palmo, e obteve 7 palmos. Se o palmo de Juliana tem 18 cm, a medida do tecido de que ela precisava é:

- (a) 25 cm.
- (b) 76 cm.
- (c) 106 cm.
- (d) 108 cm.
- (e) 126 cm.

Exercício 2.27 Karla foi com mais quatro amigas a uma pizzaria e comeram uma pizza que custou R\$ 50,00 e outra pizza que custou R\$ 30,00. Para beber, cada menina pediu dois copos de refrigerante. Cada copo de refrigerante custou R\$ 5,00. Sabendo que Karla e suas amigas dividiram a conta igualmente, qual foi o valor pago por cada uma delas?

- (a) R\$ 21,00.
- (b) R\$ 26,00.
- (c) R\$ 31,00.
- (d) R\$ 40,00.
- (e) R\$ 130,00.

Exercício 2.28 Um supermercado, fez um liquidação de caixas de leite, sendo um número máximo de seis caixas por cliente. Sabendo que todo cliente que comprou leite nesse supermercado levou o número máximo de caixas permitido pela liquidação e que foram vendidas 3.630 caixas de leite, quantos clientes compraram leite nesse supermercado?

- (a) 550 clientes.
- (b) 570 clientes.
- (c) 605 clientes.
- (d) 701 clientes.
- (e) 734 clientes.

Exercício 2.29 Em uma divisão o divisor é 29 e o quociente é igual a 15. Sabendo que o resto dessa divisão é o maior possível, qual é o valor do dividendo?

- (a) 239.
- (b) 293.
- (c) 449.
- (d) 463.
- (e) 827.

Exercício 2.30 Em uma fila para comprar ingressos para um jogo de futebol, havia 100 torcedores aguardando atendimento. Se 5 pessoas são atendidas a cada 3 minutos, qual a estimativa do tempo para o centésimo torcedor ser atendido?

- (a) 30 minutos.
- (b) 40 minutos.
- (c) 50 minutos.
- (d) 60 minutos.
- (e) 61 minutos.

Exercício 2.31 Em uma escola de bairro, foram distribuído 144 cadernos, 192 lápis e 216 borrachas, de modo que o maior número possível de alunos fosse contemplado e todos recebessem o mesmo número de cadernos, o mesmo número de lápis e o mesmo número de borrachas. Como não houve sobra de material, qual o número de cadernos que cada aluno recebeu?

- (a) 6 cadernos.
- (b) 8 cadernos.
- (c) 9 cadernos.
- (d) 12 cadernos.
- (e) 24 cadernos.

Exercício 2.32 Joaquim tem 120 postes de madeira para construir uma cerca. Sabe-se que os postes serão usados para cercar apenas um lado de seu sítio. Se cada quatro postes igualmente espaçados cercam 12 metros, usando-se todos os postes igualmente espaçados será possível fazer uma cerca de quantos metros?

- (a) 476 m.
- (b) 380 m.
- (c) 357 m.
- (d) 350 m.
- (e) 320 m.

Exercício 2.33 A distância da casa de roberto até sua escola é de 350 metros. Sabendo-se que ele vai e volta da escola a pé de segunda a sexta, quantos metros ele percorre por semana no trajeto casa-escola-casa, se ele sempre faz o mesmo caminho?

- (a) 700 m.
- (b) 1400 m.
- (c) 1750 m.
- (d) 3500 m.
- (e) 7000 m.

#### Nível 4

Exercício 2.34 Roberto pratica esportes e todos os dias corre pela manhã. Seu desafio é correr sempre 2 km a mais que no dia anterior. Se na segunda feira ele correu 3 km, no domingo ele correrá quantos quilômetros? E na semana toda, quantos kilômetros terá corrido?

- (a) No domingo, 15 km e, na semana, 63 km.
- (b) No domingo, 14 km e, na semana, 17 km.
- (c) No domingo, 17 km e, na semana, 63 km.
- (d) No domingo, 21 km e, na semana, 63 km.
- (e) No domingo, 15 km e, na semana, 17 km.

Exercício 2.35 (G1 - ifba 2017) (Espm 2016) Na multiplicação abaixo, cada letra representa um algarismo do sistema decimal de numeração. O valor de  $A + B + C + D$  é:

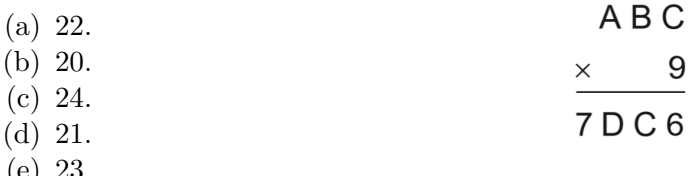

(e) 23.

Exercício 2.36 Dividindo 42 por 6 o quociente é 7 e o resto é zero. Somando 1 ao dividendo e tornando a dividir por 6 o quociente continua sendo 7 e o resto passa a ser 1. Qual o maior número que podemos somar a 42 para que a divisão por 6 continue tendo quociente 7?

(a) 0.

- (b) 3.
- (c) 4.
- (d) 5.
- (e) 6.

Exercício 2.37 (OBM) Letícia vendeu todos os seus CDs de videogames para três amigos, que lhe pagaram, respectivamente, R\$ 240,00, R\$ 180,00 e R\$ 320,00. Todos os CDs tinham o mesmo preço. Quantos CDs tinha Letícia, no mínimo?

- (a) 20.
- (b) 21.
- (c) 25.
- (d) 28.
- (e) 37.

Exercício 2.38 Em uma árvore de Natal as lâmpadas verdes piscam a cada 5 segundos, as lâmpadas vermelhas a cada 3 segundos, as lâmpadas azuis a cada 6 segundos e as lâmpadas amarelas a cada 8 segundos. De quantos em quantos segundos as quatro lâmpadas acendem ao mesmo tempo?

- (a) 120 segundos.
- (b) 150 segundos.
- (c) 180 segundos.
- (d) 210 segundos.
- (e) 240 segundos.

Exercício 2.39 Em uma placa de NEON está escrito CAFÉ com luzes vermelhas, azuis e brancas. As lâmpadas azuis acendem a cada 4 segundos, as lâmpadas vermelhas a cada 6 segundos e as lâmpadas brancas a cada 8 segundos. Qual o menor intervalo de tempo necessário para essas lâmpadas acenderem juntas?

- (a) 23 segundos.
- (b) 24 segundos.
- (c) 28 segundos.
- (d) 32 segundos.
- (e) 48 segundos.

Exercício 2.40 Uma fábrica de bombons produziu 210 bombons de chocolate e 160 bombons de morango. Deseja-se embalar todos esses bombons em caixas com a mesma quantidade de bombons, sendo que cada caixa deve conter um único sabor de bombons. Sabendo que a quantidade de caixas utilizadas deve ser a menor possível, quantos bombons deverão ser colocados em cada caixa?

- (a) 8 bombons.
- (b) 10 bombons.
- (c) 16 bombons.
- (d) 20 bombons.
- (e) 30 bombons.